## <http://park15.wakwak.com/~unixlife/linux/boot-rcd.html>

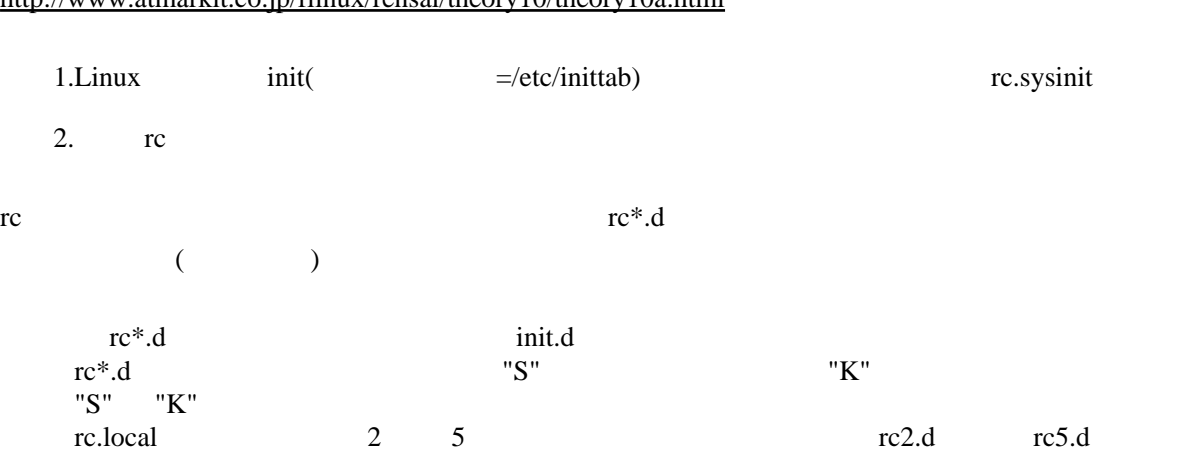

## <http://www.atmarkit.co.jp/flinux/rensai/theory10/theory10a.html>

## rc.d chkconfig

<http://unixlife.jp/unixlife/linux/sys-chkconfig.jsp>

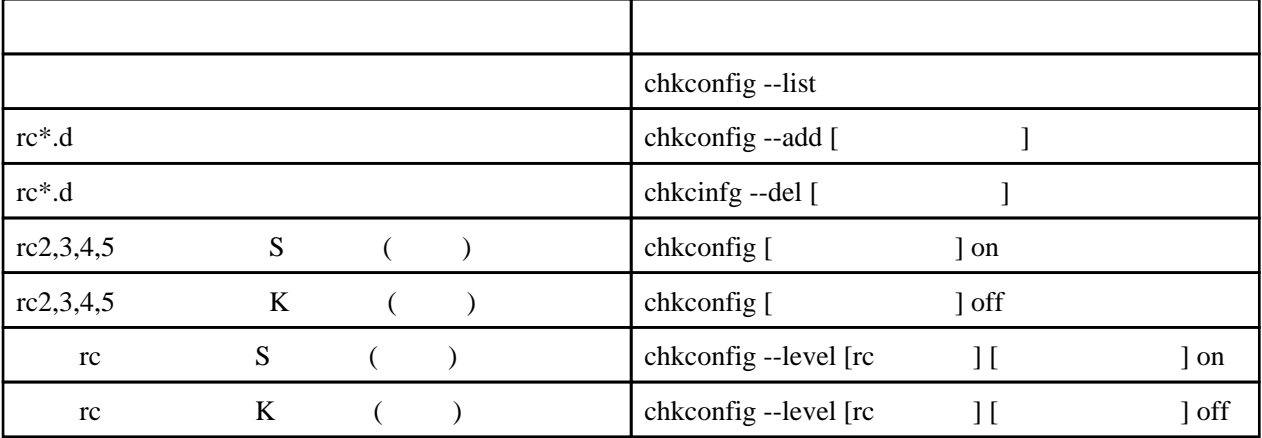